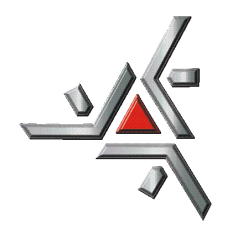

Universidade Estadual de Maringá Centro de Ciências Humanas, Letras e Artes Departamento de Geografia

Disciplina: Trabalho de Conclusão de Curso

# ANÁLISE DOS SEDIMENTOS SUSPENSOS POR IMAGENS ORBITAIS MULTITEMPORAIS NO ALTO DO RIO PARANÁ.

Natália da Silva Minakawa

Maringá

2011

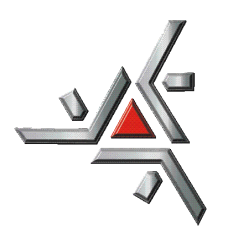

Universidade Estadual de Maringá Centro de Ciências Humanas, Letras e Artes Departamento de Geografia

Disciplina: Trabalho de Conclusão de Curso

# ANÁLISE DOS SEDIMENTOS SUSPENSOS POR IMAGENS ORBITAIS MULTITEMPORAIS NO ALTO DO RIO PARANÁ.

Natália da Silva Minakawa

Orientador: Dr. Edvard Elias de Souza Filho

Maringá

2011

#### **Agradecimentos**

Agradeço primeiramente a Deus pela força que me deu e discernimento para cada escolha em minha vida.

A minha família por toda a dedicação e compreensão em cada etapa conquistada. Em especial a minha mãe Nirley R. da Silva que é meu exemplo e a minha base .

Aos meus amigos Pedro Celegatti, Larissa Medeiros, Jordanna Lautenschlager, Luiz Francisco Nakamura, Charles Gomes, Thalita Melo, Lidiane Lima, Diego Turollo, Michael Sordi, Marcello Lula, Haran Lopes,Bruno Mantovani, Carina Pesth, Marina Brandt e todos os outros muito obrigada a cada segundo de alegria que me proporcionaram.

A minha querida amiga Huanny Ribeiro que foi essencial com a sua amizade, companheirismo, dedicação, paciência e alegria em cada momento.

Ao meu orientador Edvard Elias de Souza Filho, pela paciência e orientação.

Agradeço ao Everton Hafemann com paciência foi extremamente importante para este presente trabalho ser feito.

Ao Departamento de Geografia e os Professores pela minha formação acadêmica.

E a Universidade Estadual de Maringá por todo o suporte necessário.

"Nobody said it was easy"

(Coldplay)

"Por isso vos digo: tudo o que pedirdes na oração, crede que o tendes recebido e vos será dado" (Marcos 11,24)

# Sumário

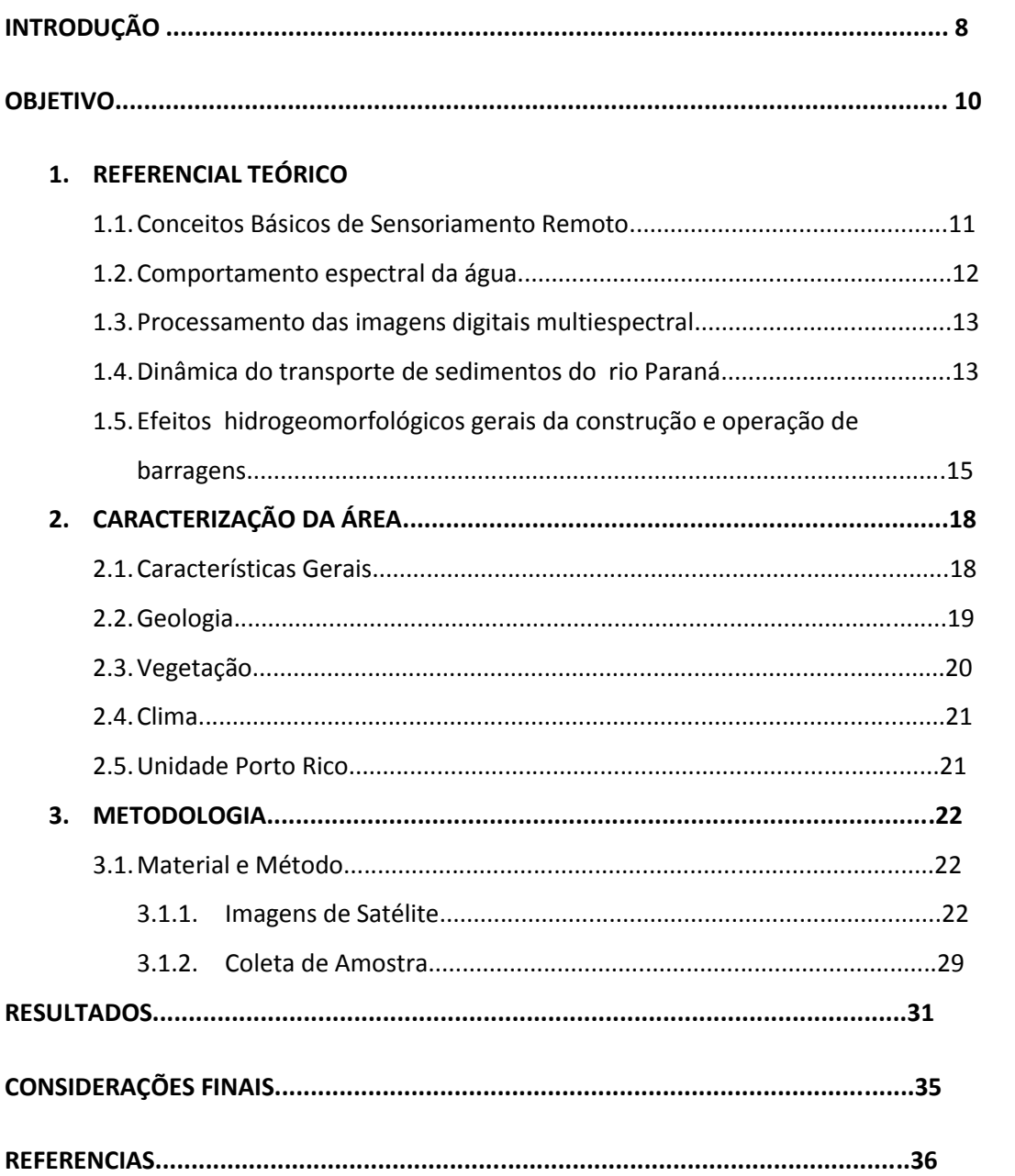

# **LISTA DE FIGURAS**

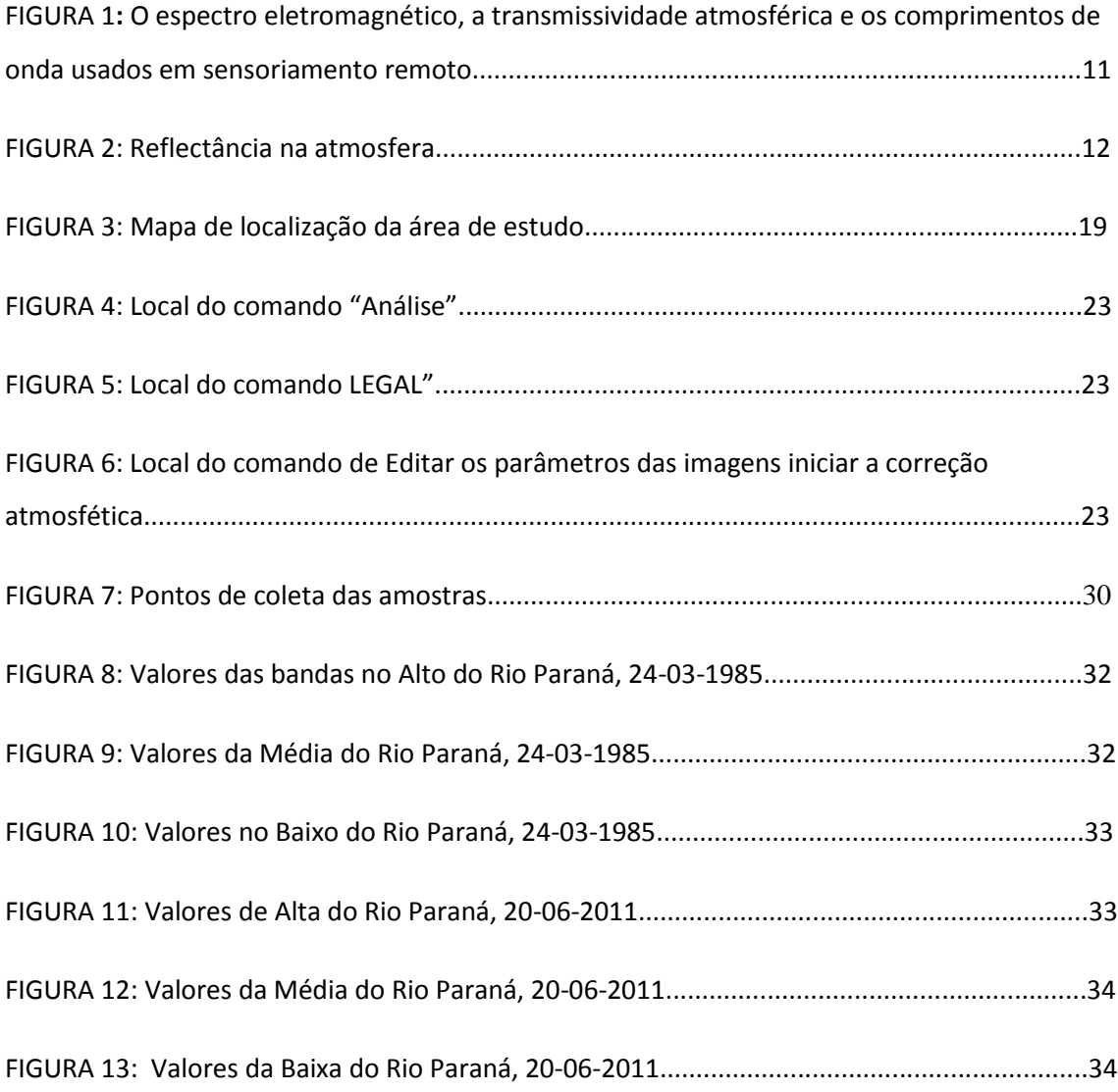

# **LISTA DE TABELAS**

Tabela 1: Resultados das análises das amostras..............................................................31

#### **Resumo**

A barragem de Porto Primavera cortou o suprimento de sedimentos transportados pelo rio Paraná. A concentração de sedimentos em suspensão diminuiu a valores inferiores a 1mg/l, o que aumentou a transparência das águas e reduziu o aporte de sedimentos para a planície fluvial. O objetivo deste trabalho foi a avaliação da variação espacial e temporal da concentração de sedimentos no segmento fluvial situado entre a barragem e o canal de Ipoitã por meio de imagens TM/LANDSAT 5. Foram escolhidas imagens de cheia e vazante de período anterior ao início da construção, porém ao decorrer do trabalho houve erros com algumas imagens o que fez com que determinadas imagens fossem descartadas tanto do período de construção e do período posterior à formação do reservatório. Estas imagens registradas, passaram por correção geométrica, atmosférica e radiométrica, e a área do canal fluvial foi trabalhada por razão entre as bandas 2, 3 e 4. Para aferição dos resultados foi efetuada coleta de campo simultânea à passagem do satélite. Como resultado obteve a afirmação da diminuição dos sedimentos transportados pelo Rio Paraná depois da construção pela variação dos tons de cinzas apresentados pelas composições RGB.

**Palavras chave: análise multitemporal, sedimentos suspensos, imagens orbitais, impacto de barragens, rio Paraná.**

# **INTRODUÇÃO**

Os canais fluviais são de grande importância para as atividades das pessoas, pois são utilizadas para fontes de energia hidroelétrica, água potável, irrigação, fertiliza locais de planície de inundação nas margens dos rios e transporte. Porém uso incorreto da calha fluvial expõe ocupantes pela dinâmica relacionada ao rio.

Para a análise e compreensão da dinâmica de erosão e transporte do rio leva-se em consideração o caráter hidrológico e geomorfológico.

O rio Paraná, considerado o décimo do mundo e o mais importante sistema fluvial do centro-sul brasileiro, é definida pela sua abrangência, indicando estudos realizados para os processos de remoção, transporte e deposição para a compreensão da dinâmica fluvial devido a inúmeras barragens presente em seu canal. Em destaque que a influencia da barragem de Porto Primavera (Usina Hidroelétrica Engenheiro Sérgio Motta) depois da sua conclusão no final de 1998, com o reservatório sofreu alterações no alto curso do rio Paraná.. ( SOUZA FILHO, *et al*., 2001)

A análise da dinâmica do rio juntamente com a sedimentação pode ajudar na compreensão de como esta o comportamento da geomorfologia, hidráulicas, ecológicas, etc.

Estudos decorrentes do desenvolvimento da Planície do rio Paraná mostram que depois da construção da barragem de Porto Primavera a descarga fluvial esta completamente controlada. O fluxo aumentos e as erosões diminuíram e a carga suspensa se encontra muito baixa.

O material do leito passou a ser transportado para jusante e não há reposição, o que esta propiciando um aprofundamento do canal e com a talvegue fixo. A taxa de renovação da areia fina do fundo tem avançado a 10,6 km/ano e a e a remoção total dos sedimentos esta por volta de 0,5 km/ano.

O controle da descarga vem sofrendo mudanças na redução da freqüência e duração da magnitude e da elasticidade dos episódios de potomofase ( ARENAS-IBARRA, 2008), o que mostra um indicativo da redução dos graus de conectividade entre o canal e a planície.

Dados apresentados por Souza Filho, *et, al*., mostra uma diminuição da concentração de sedimentos em suspensão na seção de Porto São José, no período de final da década de 1980 com uma concentração média anual de 24,0 mg/l, com valores

superiores a 30 mg/l , em períodos de estiagem com valores próximos a 10 mg/l em épocas de cheia. Porém me 1993 e 1995, com a primeira fase do desvio os valores médios anuais fora reduzidos pra 14,75 mg/l e os valores de máximos passaram a ser no período de cheia. No ano 2000, com a conclusão da barragem, a concentração média foi reduzida para 10,8 mg/l, com máximo no período de cheia. Os dados de Hayakawa (2007) demonstram que em 2005 e 2006 os valores de concentração foram inferiores a 1 mg/l.

O Sensoriamento Remoto é uma ferramenta esta sendo utilizado para as análises destes estudos. Pois são muito eficazes para a ciência ambiental, principalmente para estudos da superfície terrestre.

A ferramenta propicia termos uma série de informações precisas, de dados geomorfológicos de áreas de difícil acesso para coleta de dados. Grandes áreas necessitam um grande apóio logístico e pessoal, dificuldade de acesso e deslocamento aumenta quando se fala de uma planície de inundação (COMUNELLO, 2001). O que também pode ser feito uma serie de relações com outros tipos de dados relativamente conhecidos.

Muller *et al*., (1993); Smith (1997); Merters (2002) falaram de questões relacionadas dos estudos do meio ambiente com o uso do sensoriamento remoto.

Pinto (1991) diz que a utilização de imagens orbitais atrás do Landsat, tem aumento proporcionalmente com as suas potencialidades em diferentes aplicações temáticos que demonstrados, e com resultados concretos.

# **OBJETIVO**

O objetivo deste trabalho é fazer a avaliação multitemporal da concentração de sedimentos em suspensão do rio Paraná no segmento situado entre a barragem de Porto Primavera e o canal de Ipoitã a partir de imagens TM/LANDSAT 5.

Os objetivos específicos incluem a avaliação da carga em suspensão em cheia e vazante no período entre 1984 e 1992, 1992 e 1998 e após 1998, alem da realização de coleta de campo para a confirmação dos dados obtidos por imagens.

### 1.**Referencial Teórico**

1.1.Conceitos Básicos de Sensoriamento Remoto

O sensoriamento remoto é defino por Lillesand & Kiefer (1987)

"... a ciência e arte de receber informações sobre um objeto, uma área ou fenômeno pela análise dos dados obtidos de uma maneira tal que não haja contato direto com este objeto, esta área ou este fenômeno"

As informações são obtidas através da radiação eletromagnética, porém não é possível em seu todo, devido a transmissividade atmosférica que é variável para os diversos comprimentos de onde.

A radiação eletromagnética se propaga no vácuo com velocidade de 300000m/s e a sua radiação varia senoidamente e está relacionada diretamente com o comprimento de onda que é a distancia média entre dois pontos semelhantes da onda e a freqüência que é o valor recíproco do período das ondulações. A principal fonte de radiação é o Sol que emite uma temperatura de 6000K.

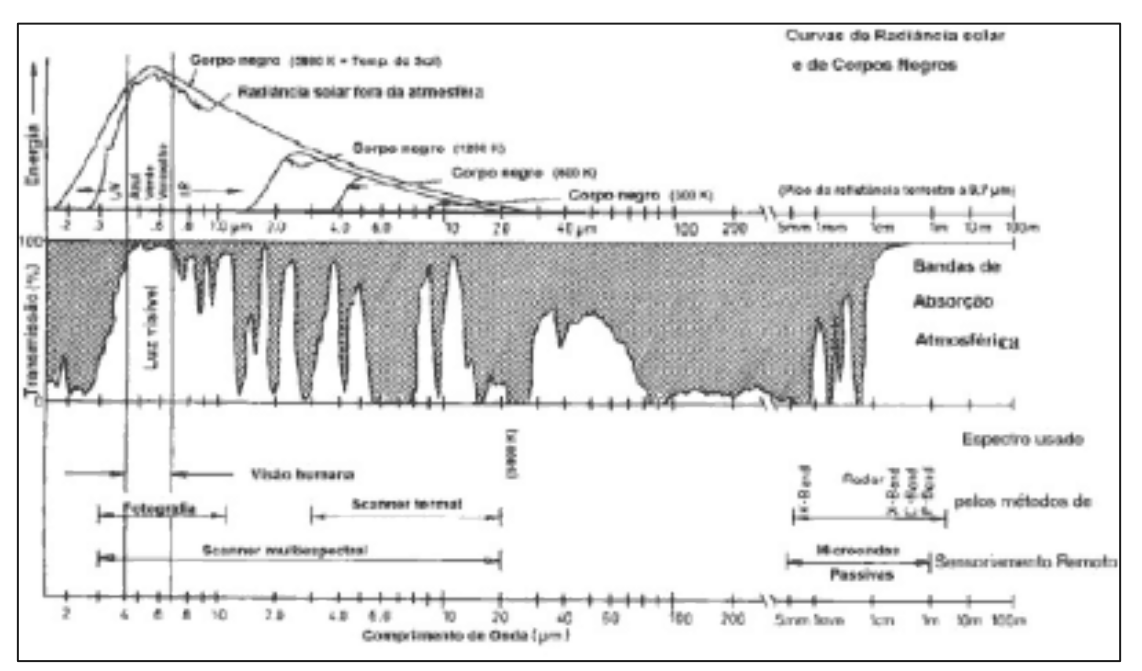

Figura 1: O espectro eletromagnético, a transmissividade atmosférica e os comprimentos de onda usados em sensoriamento remoto. Fonte: Kronberg, 1984, p. 4.

Radiação eletromagnética.

A influência atmosférica está na presença de gases e aerossóis que o compõem. Gases como oxigênio, ozônio, vapor d'água, gás carbônico absorvem a energia eletromagnética em algumas bandas do espectro. A atmosfera é intransmissível à radiação nestas bandas.

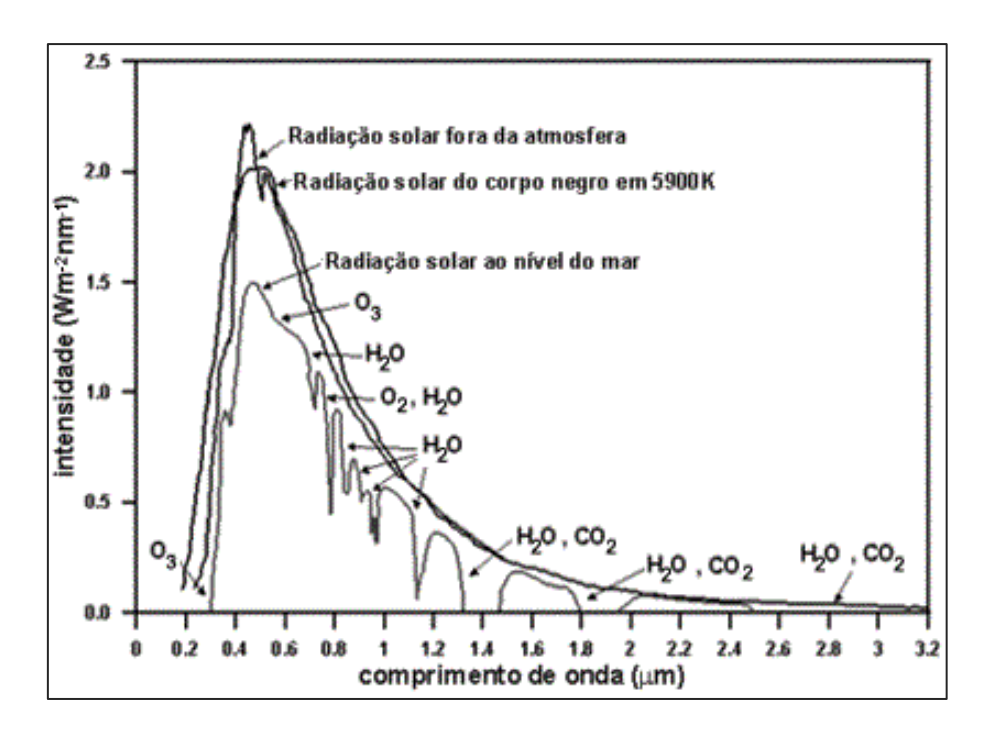

Figura 2: Reflectância na atmosfera.

Diferentes materiais são caracterizados por reflectâncias próprias em cada banda do espectro. A reflectância é proporcional a razão da radiação refletida pela radiação incidente.

Para alguns alvos a reflectância é desconhecida, então as conhecidas são utilizadas como destinadoras pela comparação das respostas espectrais desses alvos com dados de referencia.

# 1.2. Comportamento espectral da água

A água possui um comportamento espectral caracterizado por apresentar baixos valores de radiância, e por uma pequena parte de radiância, medida por uma pequena parte desta radiância. O comportamento espectral da água é estudado principalmente na faixa do espectro correspondente á faixa da radiação fotossinteticamente ativa entre 350 a 700nm.

O fator de reflectância representa a razão entre a radiância do corpo d'água e a de referencia padrão lambertiana nas mesmas condições de iluminação e observação (MILTON, 1987).

Os componentes da água como o material orgânico e inorgânico dissolvidos, partículas em suspensão são os responsáveis pelas propriedades ópticas que o sensor detesta. Eles ao os agentes que espalham e absorvem a radiação, influenciando na transmissão da radiação eletromagnética atrás da coluna de água.

1.3. Processamento das imagens digitais multiespectral.

Existem dois tipos de sensores que podem ser utilizados as imagens, são os ativos que transmitem pulsos de energia e medem a energia que reflete desses pulsos pelo objeto; passivos que medem a radiação ou emitidas pelo objeto (satélites co sensores multiespectrais).

As imagens multiespectrais, o processo de segmentação pode ser utilizada pelos valores digitais dos pixels nas diversas bandas disponíveis. Este procedimento pode implicar em um elevado processamento computacional, proporcional ao número de bandas utilizadas.

Para cada pixel com coordenadas (x,y) é representada por um conjunto de brilho, ou seja , cada pixel é representado por um vetor com tantas dimensões quantas as forem as bandas espectrais analisadas.

1.4. Dinâmica do transporte de sedimentos do rio Paraná.

Uma bacia hidrográfica, a tipologia de leito, dos canais e dos padrões de drenagens, em conjunto promovem uma dinâmica peculiar das águas correntes que, associada a uma geometria e hidráulica, culminam em processos específicos fluviais de erosão, transporte e deposição (CUNHA, 2001).

Para um rio, a velocidade das águas depende de fatores importantes como a declividade do perfil longitudinal, o volume das águas, a seção transversal, o coeficiente de rugosidade do leito e viscosidade da água, o que faz a velocidade da água mudar durante o percurso no canal (BIGARELLA, 2003).

A importância do conhecimento das características e dinâmica sedimentares dos canais fluviais não fica restrito somente aos estudos da geomorfologia e hidráulica fluvial mas também a varias outras ciências ambientais. Já para a ecologia o estudo é importante no que diz respeito a dependência direta com uma serie de variáveis abióticas como a concentração de sedimentos, temperatura da água , velocidade da corrente, profundidade, etc.

Christofoletti (1981) diz que a carga detrítica de um canal é a concentração de partículas de diferentes tamanhos e formas, distinguindo-se mecanicamente pela sua densidade, diâmetro e pela medição da esfericidade, em que o fluxo e transporte são os processos que dão o equilíbrio para o estado do sistema fluvial.

Segundo Christofoletti (1981), os processos de sedimentação fluvial podem ser derivados de dinâmicas como:

• Intensa remoção de detritos das vertentes devido às práticas agrícolas (retirada da cobertura vegetal), os zoneamentos urbanos e utilização dos cursos d'água para diversos fins:

• Erosão e deposição detrítica nos canais, interferindo em determinados modos de uso da terra e das águas;

• Prejuízos estéticos ou físicos derivados dos sedimentos em suspensão ou dos materiais dissolvidos para diversos usos das águas fluviais.

A capacidade de uma erosão nas margens de um rio, bem como o transporte e a deposição dos sedimentos dependem, da vazão e da natureza das correntes fluviais, juntamente com outros fatores, no estado de equilíbrio. Qualquer tipo de modificação rompe uma estabilidade, afetando diretamente o transporte e deposição até chegar a uma nova condição de equilíbrio (CHRISTOFOLETTI, 1980 e SILVA ET AL. 2003).

A composição química das águas fluviais varia de acordo com a litológica, a vegetação e a utilização do solo da bacia hidrográfica. (SILVA *et al*., 2003).

O resultado da planície fluvial é resultado de um sistema anastomosado que esteve ativo antes da implantação de atual padrão de canal. As suas feições existentes nela são resultados de um antigo sistema, embora existem formas reliquiares de outros padrões mais antigos ainda entrelaçados, e de formas associados aos canais atuais. (SOUZA FILO, 1993).

FERNANDEZ & SOUZA (1995) diz que na região de planície do Alto do rio Paraná, nem todas as cheias são causadas por inundação. O rio é encaixado a uma superfície do fundo do vale que se coloque entre 3 a 4 metros acima do nível médio do rio. Freqüentemente a superfície do fundo do vale é colocada como referencia para definir a margens naturais do rio.

# 1.5. Efeitos hidrogeomorfológicos gerais da construção e operação de barragens

O local sofre grande influencia humana, esta intervenção como as construções de grandes barragens, faz com que ocorra um rompimento do equilíbrio longitudinal do rio. A barragem interfere no seu sistema lótico (correntezas) passando a ter um sistema de águas semi-paradas no reservatório. Esta interferência gera uma série de efeitos na dinâmica, dependendo da magnitude e abrangência, o que pode ser irreversível (CUNHA, 1995, 2001).

Todo o percurso do rio sofre com as construções de barragens, tanto na parte montante, na parte do reservatório e posteriormente a jusante. Na parte a montante da barragem pode ocorrer impactos hidrológicos e geomorfológicos, como:

## -Hidrológico

- Deposição de carga sólida;
- Mudança térmica das águas;
- Redução da velocidade das águas;
- Subida do nível das águas.

#### -Geomorfológicos

- Assoreamento na desembocadura dos rios principais;
- Assoreamento no fundo dos vales principais;
- Assoreamento na desembocadura e no fundo dos vales afluentes;
- Formação de novas áreas de inundação.

Já para a parte onde se encontra o reservatório e periféricos ocorrem impactos de:

## -Hidrológica

- Armazenamento de carga liquida;
- Armazenamento de carga sólida;
- Modificação no conteúdo de gases dissolvidos;
- Elevação do nível piezométrico;
- Alteração na taxas de infiltração;
- Maior disponibilidade de água subterrânea;
- Ocorrência de inundações;
- Assoreamento no reservatório
- Redução da vida útil da barragem;
- Alteração na transparência da água;
- Alteração na estrutura térmica da água.

# -Geomorfológica

- Submersão das formas de relevo;
- Processo de abrasão lacustre:
- Recuo das margens ou das falésias lacustres;
- Formação de parias e depósitos de abrasão;
- Processo de assoreamento;
- Formação de bancos arenosos emersos ou imersos;
- Formação de lagoas fechadas;
- Colmatação de desembocadura dos rios principais;
- Formação de novas áreas de inundação.

E a jusante da barragem os impactos são:

# -Hidrológico

- Controle da regularização das descargas;
- Redução da carga sólida;
- Sanilização da água;
- Alteração na estrutura térmica,
- Redução do nível piezométrico;
- Alteração nas taxa de infiltração;
- Menor disponibilidade de água subterrânea.

# E Geomorfologicamente

- Entalhamento no leito do rio, com conseqüência descida do nível de base local;
- Descida do nível de base dos afluentes com retomada erosiva dos seus leitos;
- Processos de erosão nas margens;
- Alteração nos sedimentos de fundo e das margens;
- Reajustamento na morfologia do canal pela migração dos setores de erosão e sedimentação;
- Processos de deposição nas margens e fundo do leito;
- Modificações na dinâmica da foz.

# 2.**CARACTERIZAÇÃO DA ÁREA**

#### 2.1.Características Gerais

O rio da Bacia da Prata que tem como o seu principal afluente o rio Paraná que nasce da confluência dos rios Grande e Paranaíba, em que o encontro de suas nascentes estão no Estado de Minas Gerais (AGOSTINHO & ZALEWSKI,1996; AGOSTINHO, 1995). O vale aluvial do rio Paraná é divido ainda em três principais partes alto curso (nascente até a Usina Hidrelétrica de Itaipu), médio curso (ao longo dos limites entre Paraguai e Argentina) e o baixo curso (confluência do rio do Paraná até o estuário do rio da Prata)(STEVAUX 1994).

Região sedimentar do continente sul-americano, a Bacia do Paraná possui territórios do Brasil, Paraguai, Argentina e Uruguai, que constituem uma área aproximada de 1,5 milhões de quilômetros quadrados. A parte superior do rio Paraná localiza-se no território do Brasil e drena uma área de 891.000 km² (cerca de 10,5% do país) (ROCHA, 2002), tem –se uma declividade média de 0,18 m/km no trecho a partir de Três Lagoas (MS) com ampla planície alagável que pode chegar a 20 km estendendo-se por cerca de 480 km(AGOSTINHO & ZALEWSKI, 1996).

Possui na parte brasileira uma grande densidade demografia, em que a água é utilizada fala fins de irrigação, abastecimento da população, industria é muito densa. O que fez a qualidade da água do rio e seus afluentes baixarem pelos agentes químicos jogados na água e pela retirada da vegetação ciliar. (AGOSTINHO et. al., 1995). Porém não só isso esta afetando o rio Paraná, mas também impactos relativamente recentes foram constatados, ligados a três grupos extração de recursos naturais, exploração agropecuária e imprecindivelmente as barragens como exemplo a de UHE de Porto Primavera e Rosana.

O rio Paraná tem sofrido modificações no seu regime hidrológico no seu alto curso, devido à construção de seguidas barragens no próprio rio e seus afluentes, na época de 1960 a 2000, que são responsáveis pelo controle da descarga fluvial da área (SOUZA FILHO et. al. 2004). A bacia da hidrográfica do Paraná é a que possui mais barragens na América do Sul, sendo que não se sabe ao certo quantas existem devido as pequenas barragens existentes por todo o seu leito. Porem sabe-se que existem aproximadamente 60 hidroelétricas que controlam o sistema de drenagem principal.

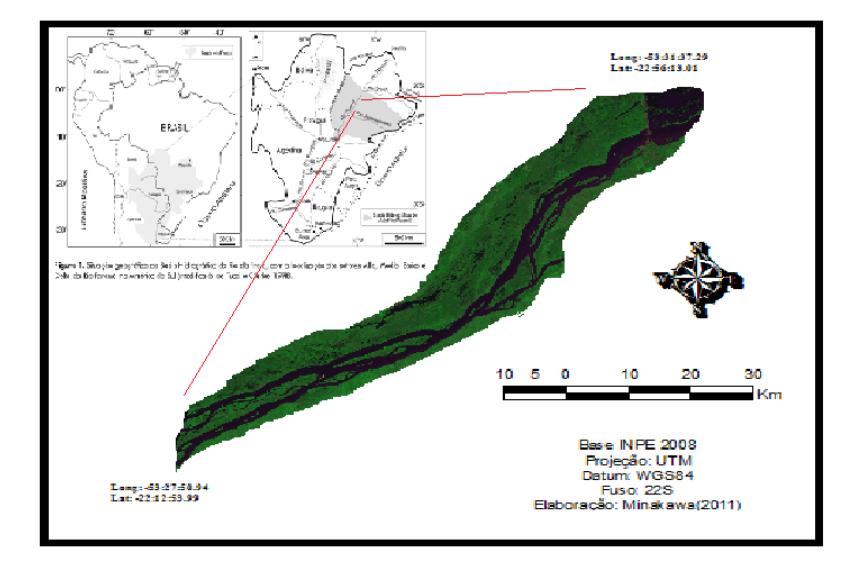

### Mapa de Localização da Área de Estudo

Figura 3: Mapa de localização da área de estudo.

### 2.2. Geologia

Para falar sobre a geologia do alto da bacia Sedimentar do Paraná temos vários trabalhos como, Souza Filho (1993); Stevaux (1993, 1994); Souza Filho & Stevaux (1997, 2004); Santos (1997); SOUZA, (1999), entre outros.

Sobre a planície de Inundação do Alto do Rio Paraná Souza Filho(1993) diz que é localiza-se na área central da Bacia Sedimentar do Paraná, com afloramentos de arenito da Formação Caiuá, do Grupo Bauru, assentada sobre basaltos da Formação Serra Geral. As formações do local estão recobertas por depósitos de sedimentos arenosos do Cenozóico e sedimentos aluviais recentes

Existem diferentes tipos de litológicos que modificam e controlam a morfologia fluvial como por exemplo, onde há basalto ocorre a existência de quedas , como as de Urubupungá(montante) e Sete Quedas( jusante) o vale fica mais confinado. Já onde se encontra os arenitos do grupo Bauru o vale é mais aberto. (SOUZA FILHO & STEVAUX, 2004).

Na região de Porto Rico é encontrada apenas a Formação Caiuá que é quartzoso com textura bimodal fina e média e estratificada, que possui seu afloramento ao longo da margem esquerda do Rio Paraná. Segundo Fúlfaro & Perinotto, (1996) apud Souza (1999) os depósitos de sedimentos ocorrem em toda a bacia hidrográfica,o que foi possível classificar em dois conjuntos: em coberturas coluviais e aluvionais mais antigas, do Terciário Superior ao Quaternário Inferior, e os depósitos aluviais relacionados às calhas do Rio Paraná e de seus tributários ( originado por processos fluviais durante o Quaternário Superior e o Holoceno).

No rio Paraná, ocorre as deposições ao longo da calha fluvial perto da cidade de Três Lagoas (MS) e Guaira, em três blocos estruturais colocados pelos autores como blocos por Compartimento Lagoa São Paulo, entre a cidade de Três Lagoas/MS e a foz do Rio do Peixe; Compartimento Rio Baía, até a cidade de Porto Camargo/PR; e compartimento Ilha Grande, até a cidade de Guaíra/PR. (SOUZA FILHO & STEVAUX, 2007).

Portanto, a área em questão está localizada na parte inferior da porção média do Compartimento Rio Baia. Nesta área os depósitos de sedimentos é o local de maior ocorrência com terraços com origem fluvial e coluvial, na planície e no leito do rio. Vários autores o denominaram mas Souza Filho (1993),que fez mapeamento da área, que os denominou por depósitos de terraço alto, de terraço médio e de terraço baixo (depósitos da zona de leque, da zona relíquial e da zona retrabalhada); depósitos da planície fluvial e depósitos do leito do rio. E já por Stevaux (1993) como Unidade Porto Rico, Unidade Taquaruçu, Unidade Fazenda Boa Vista (Leque, Alta e Baixa) e Unidade Rio Paraná (Várzea e Canal).

### 2.3. Vegetação

A vegetação é composta por 518 espécies de fanerógamas identificadas (SOUZA *et al.* 1997), sobressaindo as herbáceas.

Vegetação ripária, descrita sucintamente por Souza ET AL. (1997;2004) , encontra-se entre o domínio da Floresta Estacional Semidecidual e do Cerrado, apresenta formações florestais e várzeas, alem de vastas extensões de pastagem.

A região do alto do rio Paraná possui uma vegetação arbórea, naturalemnte confinada ás partes mais altas das ilhas, aos diques de canais segundários e a margem esquerda, mais elevada , que vem sofrendo grande desmatameno. Estas áreas são utilizadas para pecuária ou agricultura de subsistência e são locais ocupadas por

familiares ou pescadores nômades. As áreas sazonal alagáveis possuem vegetação herbácea, que são usadas para o cultivo de arroz e pecuária.

2.4 Clima

.

O clima tropical-subtropical, que possui temperaturas médias mensais superiores a 15°C e precipitação maiores que 1.500 mm ano (IBGE 1990).

Pela classificação de Koppen é do tipo Cfa (Maack, 1968). Com chuvas distribuídas durante todos os meses do ano, com maior volume no período de setembro a dezembro , e volume menos no período de junho e agosto, sendo sempre superiores a 30 mm/mês(Iapar 1994).

2.5. Unidade de Porto Rico

A Unidade Porto Rico é a unidade em estudo. Ela é localizada no Estado do Paraná, à margem esquerda do Rio Paraná, caracteriza por seu relevo suave de colinas achatadas com caimento sutil em relação ao rio. Os cursos d'água que ali ocorrem são pequenos, não sendo superiores a 20km de extensão, tais cursos desembocam no rio Paraná e apresentam em seu curso, cachoeiras e corredeiras.

A ilha de Porto Rico –PR ( 22° 45'S; 53° 16'W) é seccionada por 2 ilhas no seu canal principal que forma dois grandes braços e um canal menor. As ilhas são utilizadas no período de águas baixas para a pastagem de gado, por causa da dificuldade dos fazendeiros nas suas terras. Este tipo de pratica não foi possui estudos, porem esta atividade pode levar a compactação do solo, à erosão das margens das ilhas e da degradação da vegetação existente no local. (COMUNELLO op. Cit).

#### **3.METODOLOGIA**

Para o estudo da carga de suspensão o rio Paraná foram utilizados imagens de satélite, sensor Landsat-5/UTM em período de cheia e seca dos anos de 1985 e 1994, e no ano de 2011 com o diferencial de que foi pego somente uma imagem que foi do dia 21/06/2011, porém este dia não foi o mesmo em que foi feita a coleta da amostra de água. A coleta foi feita no dia seguinte (22/06/2011), mas não ocorreu precipitação no dia em que a imagem foi tirada e no dia da coleta das amostram, o que não modificou as análises.

# 3.1. Material e Método

#### 3.1.1. Imagens de Satélite

As imagens foram obtidas no site do INPE (www.dpi.inpe.br) e georreferenciadas no *softw*are SPRING (versão 5.0.4). Em seguida foram cortadas no próprio SPRING para melhor visualização do local de estudo.

Depois desses processos, iniciou-se as correções atmosféricas pelo modelo 6S (VERMOTE, *et al.* 1997) nas imagens. O modelo 6S que nos permite a escolha da configuração geométrica de satélites específicos, como Landsat 5 e Landsat 7, foi desenvolvida para a simular o sinal dos sensores remotos de 0,25µm a 4,00µm . A partir da data, hora e das coordenadas da imagem é possível obter as condições de iluminação. As condições de atenuação da luz na atmosfera são encontradas na profundidade ótica que pelo espectro, sendo para o 6S, tem o valor de 550nm, ou espessura ótica da atmosfera, que no modelo 6S é obtida a partir da visibilidade em conjunto com o volume de constituintes aerossóis para cada tipo de superfície.

Os aerossóis são obtidos pela visibilidade horizontal que são da em quilômetros e também a altitude do terreno, localização do sensor se estiver no satélite a sua altitude de onde estiver. No modelo em uso da correção atmosférica foi fornecido também os dados em reflectância ou radiância escalonadas de 0 a 255.

Para iniciar a correção as imagens foram analisadas no SPRING pela ferramenta "Análise" e em seguida o comando "LEGAL", para a correção da imagem do numero digital para a reflectância aparente.

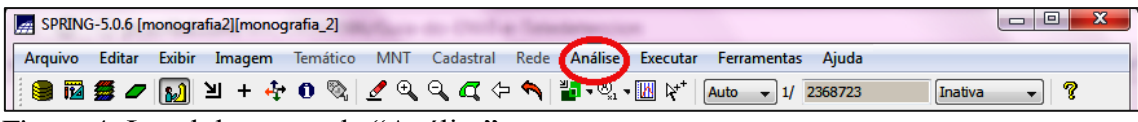

Figura 4: Local do comando "Análise".

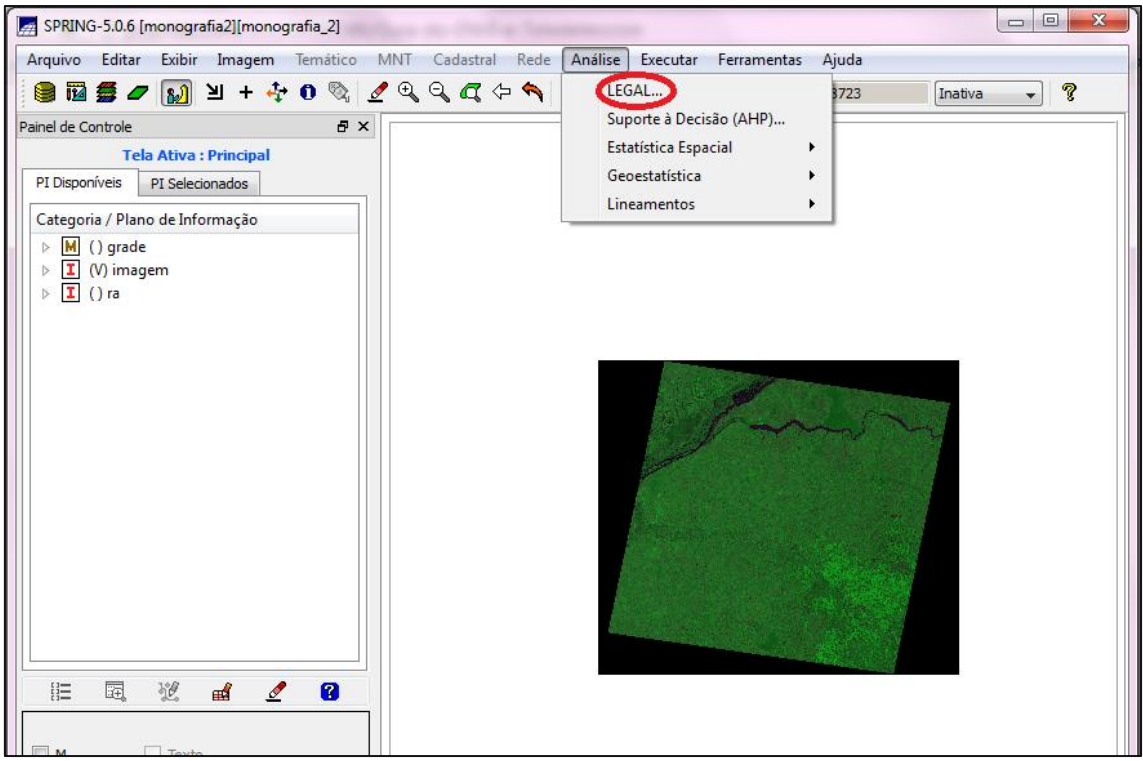

Figura 5:Local do comando "LEGAL".

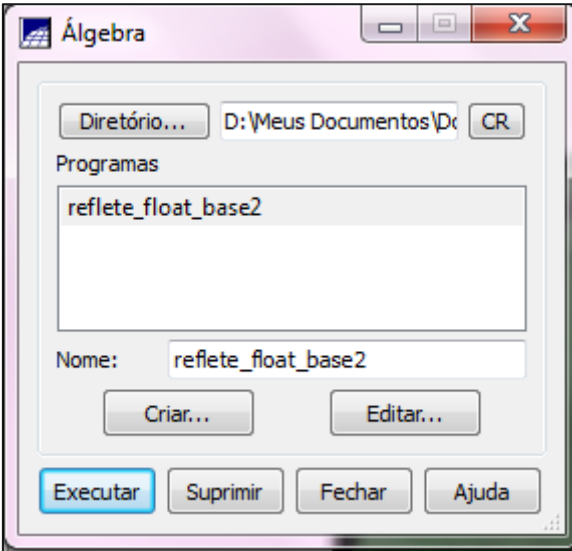

Figura 6: Local do comando de Editar os parâmetros das imagens iniciar a correção atmosfética.

Para a correção é necessário editar o modelo que utiliza o arquivo reflete\_float\_base2 que é o algoritmo transformador da imagem em reflectância aparente. Possuindo a seguinte estrutura:

Image Im1, Im2, Im3, Im4, Im5, Im6 ("AREA\_DE\_ESTUDO");

Image Im13, Im14, Im15, Im16, Im17, Im18 ("Reflectancia"); Digital Im7, Im8, Im9, Im10, Im11, Im12 ("Grade");

Im1=Recupere (Nome="Pira\_20\_1");

Im2=Recupere (Nome="Pira\_20\_2");

Im3=Recupere (Nome="Pira\_20\_3");

Im4=Recupere (Nome="Pira\_20\_4");

Im5=Recupere (Nome="Pira\_20\_5");

Im6=Recupere (Nome="Pira\_20\_7");

Im7=Novo (Nome="Gr1", ResX=30, ResY=30, Escala=50000, Min=0, Max=255); Im8=Novo (Nome="Gr2", ResX=30, ResY=30, Escala=50000, Min=0, Max=255); Im9=Novo (Nome="Gr3", ResX=30, ResY=30, Escala=50000, Min=0, Max=255); Im10=Novo (Nome="Gr4", ResX=30, ResY=30, Escala=50000, Min=0, Max=255); Im11=Novo (Nome="Gr5", ResX=30, ResY=30, Escala=50000, Min=0, Max=255); Im12=Novo (Nome="Gr7", ResX=30, ResY=30, Escala=50000, Min=0, Max=255);

Im13=Novo (Nome="Ra1", ResX=30, ResY=30, Nbits=8);

Im14=Novo (Nome="Ra2", ResX=30, ResY=30, Nbits=8);

Im15=Novo (Nome="Ra3", ResX=30, ResY=30, Nbits=8);

Im16=Novo (Nome="Ra4", ResX=30, ResY=30, Nbits=8);

Im17=Novo (Nome="Ra5", ResX=30, ResY=30, Nbits=8);

Im18=Novo (Nome="Ra7", ResX=30, ResY=30, Nbits=8);

elev=34.83/57.2957795130; (troca-se apenas o primeiro valor(34.83). O valor 57.29 é mantido pois é para transformar em radianos)

zen=90/57.2957795130 - elev; (mantém o mesmo)

pi=3.141592654; (mantém o mesmo)

dmax=255; (mantém o mesmo)

dist=1; (mantém o mesmo)

Lmin1=-0.152; (inserir os parâmetros encontrados no artigo do CHANDER) Lmin2=-0.284; (inserir os parâmetros encontrados no artigo do CHANDER) Lmin3=-0.117; (inserir os parâmetros encontrados no artigo do CHANDER) Lmin4=-0.151; (inserir os parâmetros encontrados no artigo do CHANDER) Lmin5=-0.037; (inserir os parâmetros encontrados no artigo do CHANDER) Lmin7=-0.015; (inserir os parâmetros encontrados no artigo do CHANDER)

Lmax1=19.30; (inserir os parâmetros encontrados no artigo do CHANDER) Lmax2=36.50; (inserir os parâmetros encontrados no artigo do CHANDER) Lmax3=26.40; (inserir os parâmetros encontrados no artigo do CHANDER) Lmax4=22.10; (inserir os parâmetros encontrados no artigo do CHANDER) Lmax5=3.02; (inserir os parâmetros encontrados no artigo do CHANDER) Lmax7=1.65; (inserir os parâmetros encontrados no artigo do CHANDER) esun1=195.2; (mantém o mesmo) esun2=182.7; (mantém o mesmo) esun3=155.0; (mantém o mesmo) esun4=104.0; (mantém o mesmo) esun5=22.07; (mantém o mesmo) esun7=7.49; (mantém o mesmo) Im7=(((Lmin1+(Lmax1-Lmin1)\*(Digital  $(\text{Im}1/\text{dmax}))$ <sup>\*</sup>pi\*dist^2)/(esun1\*cos(zen)))\*255;

 $Im7=Im7 \le 0$  ? 0 : Im7;

Im13= Imagem (Im7);

Im8=(((Lmin2+(Lmax2-Lmin2)\*(Digital  $(Im2/dmax))$ <sup>\*</sup>pi\*dist^2)/(esun2\*cos(zen)))\*255;

 $Im8 = Im8 \le 0$  ? 0 : Im8;

Im14= Imagem (Im8);

```
Im9=(((Lmin3+(Lmax3-Lmin3)*(Digital 
(Im3/dmax))<sup>*</sup>pi*dist^2)/(esun3*cos(zen)))*255;
```
 $Im9=Im9 \le 0$  ? 0 : Im9;

 $Im15=Imagem (Im9);$ 

Im10=(((Lmin4+(Lmax4-Lmin4)\*(Digital  $(Im4/dmax))$ <sup>\*</sup>pi\*dist^2)/(esun4\*cos(zen)))\*255;

 $Im10=Im10 \le 0$  ? 0 :  $Im10$ ;

Im16= Imagem (Im10);

Im11=(((Lmin5+(Lmax5-Lmin5)\*(Digital  $(Im5/dmax))$ <sup>\*</sup>pi\*dist^2)/(esun5\*cos(zen)))\*255;

 $Im11=Im11 \leq 0$  ? 0 : Im11;

Im17= Imagem (Im11);

```
Im12=(((Lmin7+(Lmax7-Lmin7)*(Digital 
(Im6/dmax))*pi*dist^2)/(esun7*cos(zen)))*255;
```
 $Im12=Im12 \leq 0$  ? 0 : Im12;

```
Im18=Imagem (Im12)
```

```
}
```
A edição foi feita de maneira que só estivesse no modelo de edição as bandas que foram utilizadas no estudo, que foram as bandas 2, 3 e 4 , pois o modelo precisa entender assimilar que este tipo de informação. A elevação foi muda de acordo com casa imagem utilizada e o Lmax de cada imagem foi modificada de acordo com o estudo foi por CHANDER (2009) que diz que o parâmetro deve ser mudado de acordo com o ano da imagem.

Modificada de acordo com a imagem trabalha manda "Executar" arquivo reflete\_float\_base2. Em seguida as bandas são exportadas em formato RAW, na mesma pasta onde esta o banco de dados. Nesta mesma pasta possui os arquivos "Patricia.inp", "Patricia.txt" e "RODAR".

Neste momento da correção é dividido em etapas:

 **Etapa 1:** preencher o arquivo Patricia.inp que mostra informações que foram modificadas de acordo com a banda trabalhada de casa imagem:

 7(Landsat TM geometrical conditions) 7 ou 8 depende se é landsat 5 ou 7 respectivamente

04 08 13.22 -54.500 -11.50 (*month,day,hh.ddd,long.,lat*.) (*hh.ddd=the decimal hour in universal time*)- **Para converter Hora HH:MM:SS em Hora Decimal**, tem-se os seguintes procedimentos: a) dividir os segundos por 60 e somar ao minutos, b) dividir o resultado acima por 60 e adicionar às horas. Ex: 13:35:42 42/60=0.7->35.7 35.7/60 = 0.595 -> 13.595 que é a hora decimal. Lembrar que a latitude e longitude é do centro da cena. Caso a área seja parte da cena integral, latitude e longitude é apenas dessa área.

1 (tropical *atmospheric mode*) escolher dos exemplos abaixo:

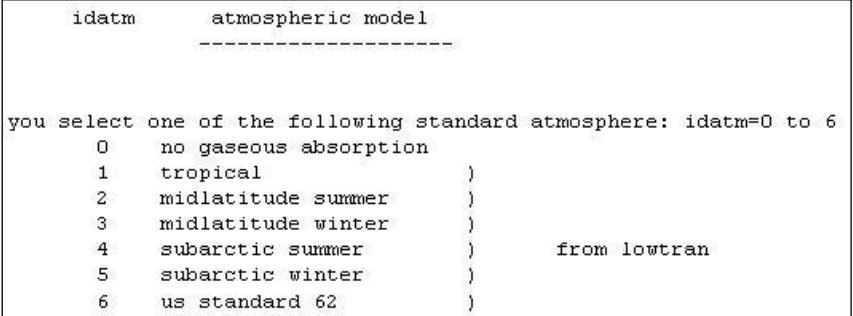

1 (continental) escolher dos exemplos abaixo:

```
aerosol model(type)
     iaer
you select one of the following standard aerosol models:
        0 no aerosols
       1 continental model )<br>2 maritime model )
                                 Ÿ.
                                     according to sra models
        3 urban model
       5 shettle model for background desert aerosol<br>6 biomass burning
        7 stratospheric model
```
50 (*visibility in km* (aerosol model concentration) definido pelo usuário.

-.350 (*target at m above sea level*) definido pelo usuário (ver a altitude média da área).

-1000 (*sensor on board of satellite*) o valor -1000 é para sensores que estão a bordo de satélites. O valor 0 seria para sensor alocado no solo. Os valores entre -1000 e 0 é para sensor a bordo de avião, dessa forma, insere-se a altitude de vôo.

25 (*band of TM Landsat 5*) vai de 25 até 30, representando respectivamente as bandas 1, 2, 3, 4, 5, 7 do TM (tem que fazer um para cada banda).

-1 (*TM image with reflectance scalled between 0 and 255*) parâmetro fixo.

57240000 (*number of pixels of the image=number of bytes*) refere-se ao resultado da multiplicação entre o número de linhas pelo o número de colunas obtido quando se exporta as imagens em RAW.

 **Etapa 2:** Feito as devidas mudanças mostradas acima, rodou-se o programa para cada e assim gerar a imagem de reflectância de superfície. Este programa possui o nome "RODAR".

 **Etapa 3:** Após gerar a imagem de reflectância de superfície para cada banda, deve importá-las no SPRING. Para isto, deve-se criar previamente uma categoria reflec\_superficie e nomear seus respectivos planos de informação.

O arquivo Patrícia.txt. possui os seguintes itens e significados: Patricia.inp = *File with the atmospheric and sensor conditions*

reflet1a.res = *Output file showing the atmospheric and sensor conditions*

Ra1.raw *= Image input file*

```
reflet1_superficie.raw = Image output file
```
Em seguida foi utilizado o *software* ENVI 4.3 para uma análise espectral de cada banda. Neste momento o que é de fato importante é a elaboração do diagrama por cálculos matemáticos das reflectâncias das imagens, e por fim comparar com os já conhecidos e verificar se realmente houve a diminuição da carga suspensa depois da construção da barragem de Porto Primavera.

As equações para a diminuição da influencia da absorção e espalhamento atmosféricos foram:

$$
(1) B3 = 1,4563 + 6,7247 * log(x)
$$

(2) 
$$
B3/B4 = 4,7332 - 1,5181 * log(x)
$$

$$
(3) (B4/B3)/B2 = 0,4561 - 0,2949 * log(x)
$$

Onde: x = concentração de sedimentos em suspensão, em mg/l;

B3 = reflectância na Banda 3;

B4 = reflectância na Banda 4;

B2 = Reflectância na banda 2, (dados de reflectância em %).

Estas relações utilizam as bandas da região visível do espectro eletromagnético que apresentam informações úteis na avaliação da qualidade da água (DEKKER, 1993). A equação 1 foi utilizada para predição de níveis de concentração de até 100 mg/l de sedimentos inorgânicos, a equação 2 foi utilizada para níveis de concentração entre 100 e 300 mg/l. Já a equação 3 foi aplicada para estimativas de concentração em áreas onde o comportamento espectral demonstra a existência de clorofila e baixas concentrações de sedimentos inorgânicos (menos de 20 mg/l), pois seu comportamento é diferenciado, sendo necessário utilizar aplicativos diferenciados.

### 3.1.2. Coleta de Amostra

Outro método utilizado foi a de campo no local de estudo com a coleta da água para análise em laboratório para a filtragem. Os locais onde foram coletados as amostram foram nas coordenadas 22°45'38.6"S/53°15'20.6" na parte esquerda do rio Paraná (RPE), 22°45'.25.5"S/ 53°15' 26.6"W na parte direita do rio Paraná (RPD), 22°49'47.8"S/ 53 29'49.9"W na parte baixa do rio Paraná (RPB) e 22° 48'56.1"S/ 53°33' 45.5"W e no rio Ivinhema (IVI), as coordenadas foram retiradas pelo GPS. No entanto,a coletada foi executada no dia 21/06/2011, não sendo no mesmo dia da passagem do satélite que foi no dia 20/06/2011, porém teve um cuidado para que de não houvesse no final do estudo alteração de dados, foi verificado não ocorreu nenhum fenômeno natural que possa ter mudado as condições da água.

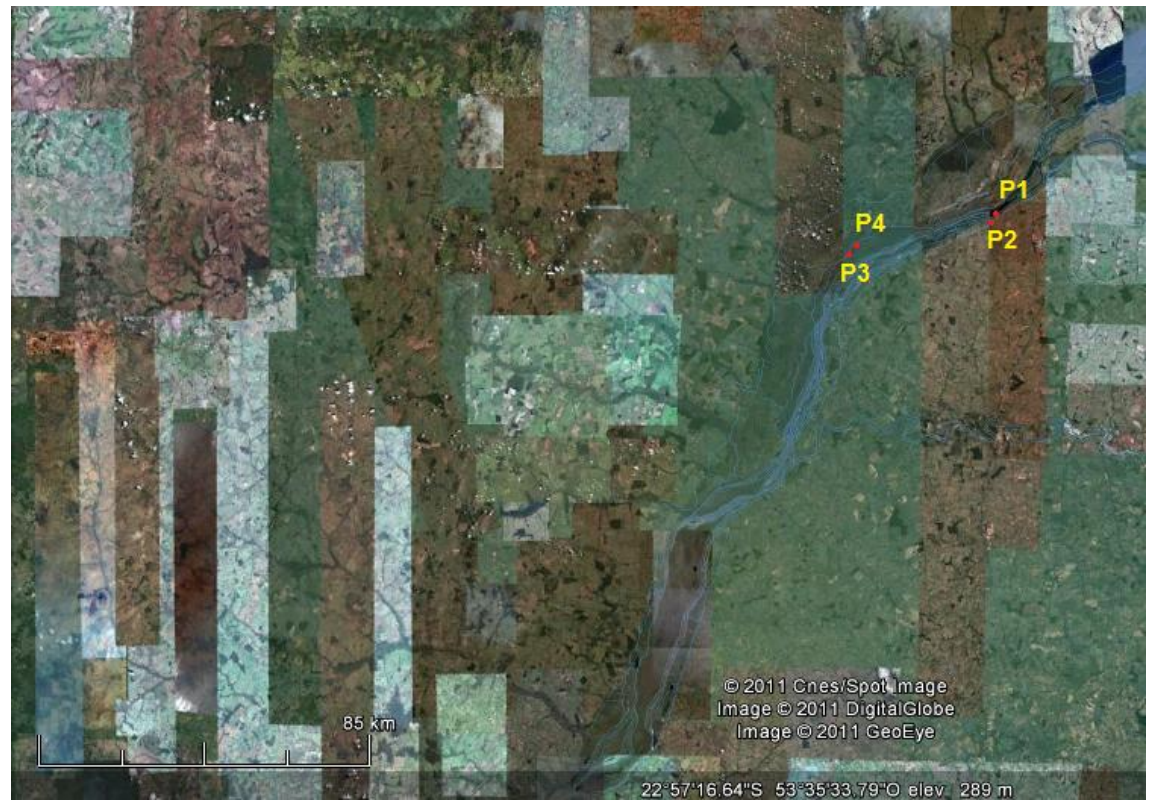

Figura 7: Pontos de coleta das amostras.

Foram utilizados garrafas de "Van Dorn" de 2 (dois) litros ( um litro para a análise e um litro para réplica) para cada ponto, depois de coletada as amostras foram congelada e levada para o laboratório. Em seguida, já no laboratório, foram filtradas com o filtro " micro-pore". Os filtros foram secados em estufa e depois pesados, os sedimentos suspenso totais, e depois foram calcinados a 400°C para a queima da matéria orgânica e assim foram pesados novamente para ter o peso da carga de sedimentos suspensos inorgânicos.

Os resultados de cada processo feitos em laboratório foram anotados e distribuídos em forma de tabela para melhor análise.

### **RESULTADOS**

Para as análises dos resultados ocorreram alguns empecilhos, que não possibilitou de fato a observação da carga de sedimentos suspensos em algumas imagens. Por isso de todas as imagens proposta no inicio do trabalho, para a observação temporal, somente as imagens de 24-03-1985 e 20-06-2011.

As amostras que foram coletadas a partir da saída de campo e depois dos processos em laboratório deram os seguintes resultados da Tabela 1.

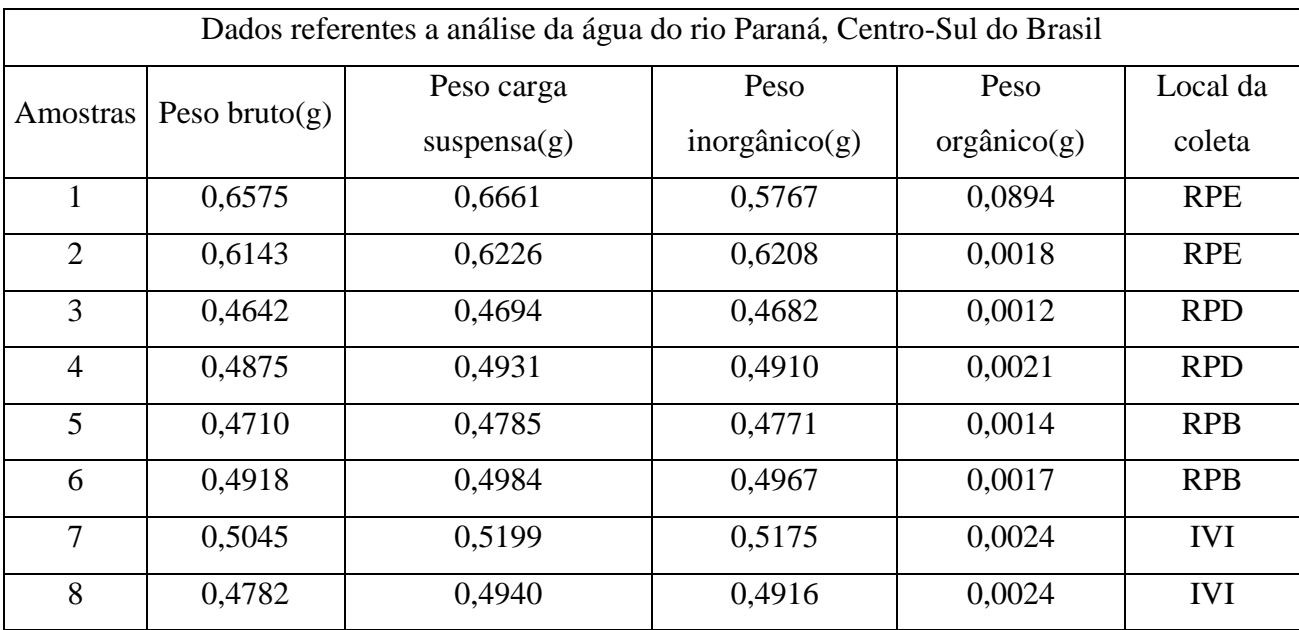

Tabela 1: Resultados das análises das amostras.

RPE- Rio Paraná Esquerdo,RPD- Rio Paraná Direto,RPB- Rio Paraná Baixo e IVI- Rio Invinhema.

Os valores encontrados evidenciam o que Hayakawa (2007) mostra em seu trabalho, desde 2005 a 2006 os valos da concentração e até hoje estão inferiores a 1 mg/l.As imagens mostram as reflectâncias de cada banda depois de corrigidas, podendo concluir que a variação de reflectância está ligada com a concentração de sedimentos suspensos na água.

Na imagem do dia 24-03-1985 as reflectâncias de cada banda teve uma variação muito pequena, e de forma homogenia , o que pode-se concluir que antes da barragem de Porto Primavera os sedimentos fluíam de forma continua e por todo o leito.

No alto do rio Paraná, mostrado pela Figura 8 os valores das reflectâncias das bandas foram de R:255, G:0 e B:255, que é a medida dos tons de cinzas que varia de 0 a 255. Mostrando que a reflectância da composição BRG no local onde se encontra água é alto por causa dos tons de cinza claros.

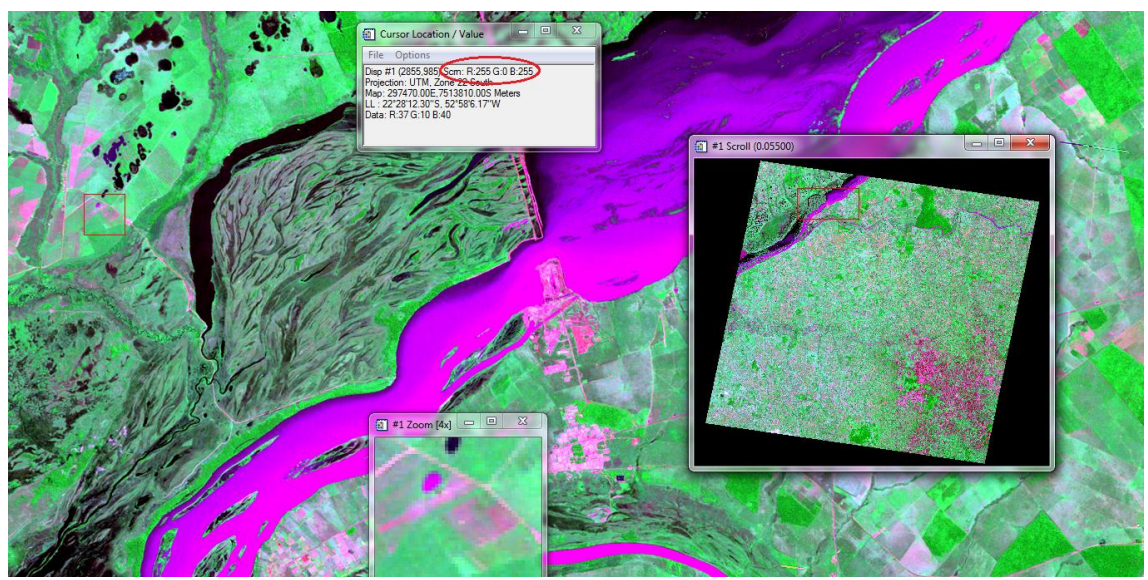

Figura 8: Valores das bandas no Alto do Rio Paraná, 24-03-1985.

Para a Figura 9 que exibi a média do Rio Paraná foram encontrados valores de R:235, G:0 e B: 255, uma variação do valor de R, porem uma diminuição muito pequena em comparação com os valores da Figura 6.

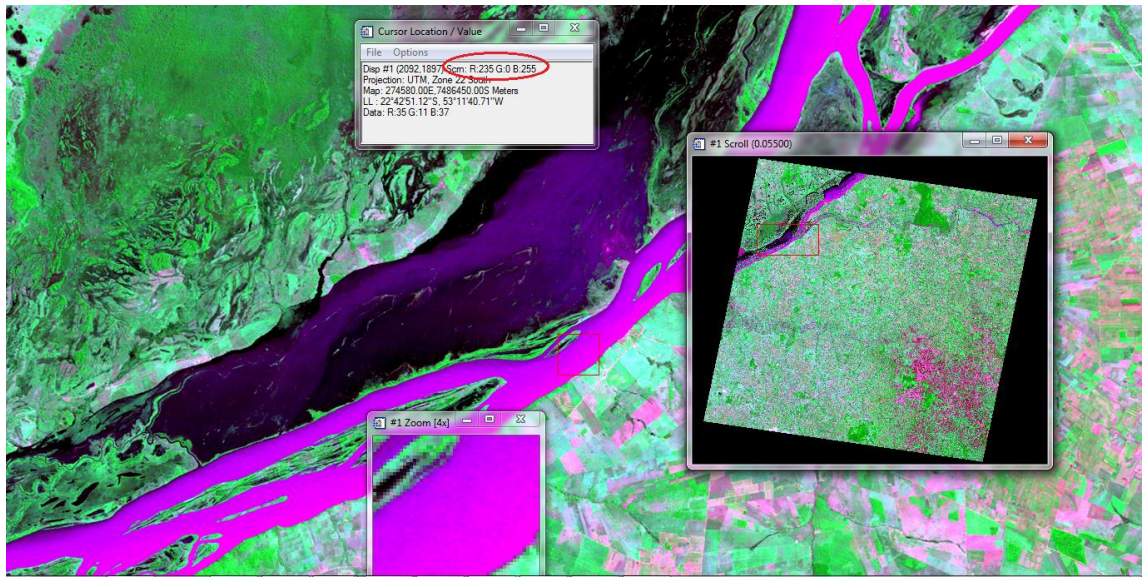

Figura 9: Valores da Média do Rio Paraná, 24-03-1985.

E para o baixo leito do rio Paraná, Figura 9, teve os mesmos valores que no alto do rio Paraná. R:255, G:0 e B: 255.

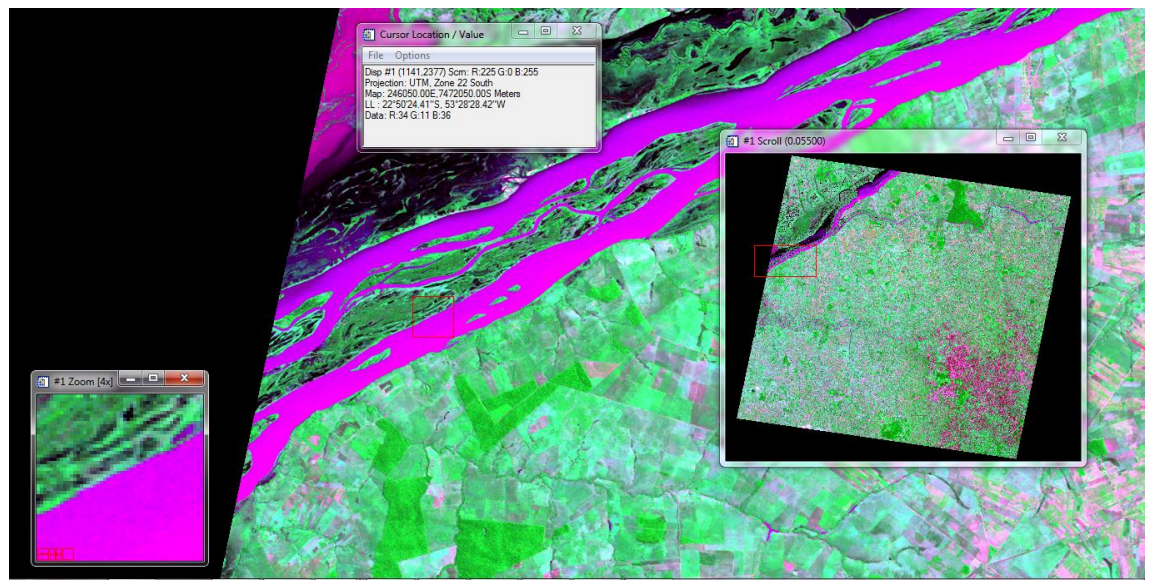

Figura 10: Valores no Baixo do Rio Paraná, 24-03-1985.

Já para a imagem 20-06-2011 as variações nos tons de cinza variaram muito para cada ponto do leito. A composição BRG mostra a água em azul, com manchas de branco e tons rosados, estas manchas são as maiores concentrações de sedimentos existentes no rio. Os valores de cinza estão muito baixos em relação a imagem do ano de 1985 usado no trabalho. Afirmando que as concentrações de sedimentos suspensos diminuíram pela contração da barragem de Porto Primavera, o trás conseqüências para a dinâmica do rio.

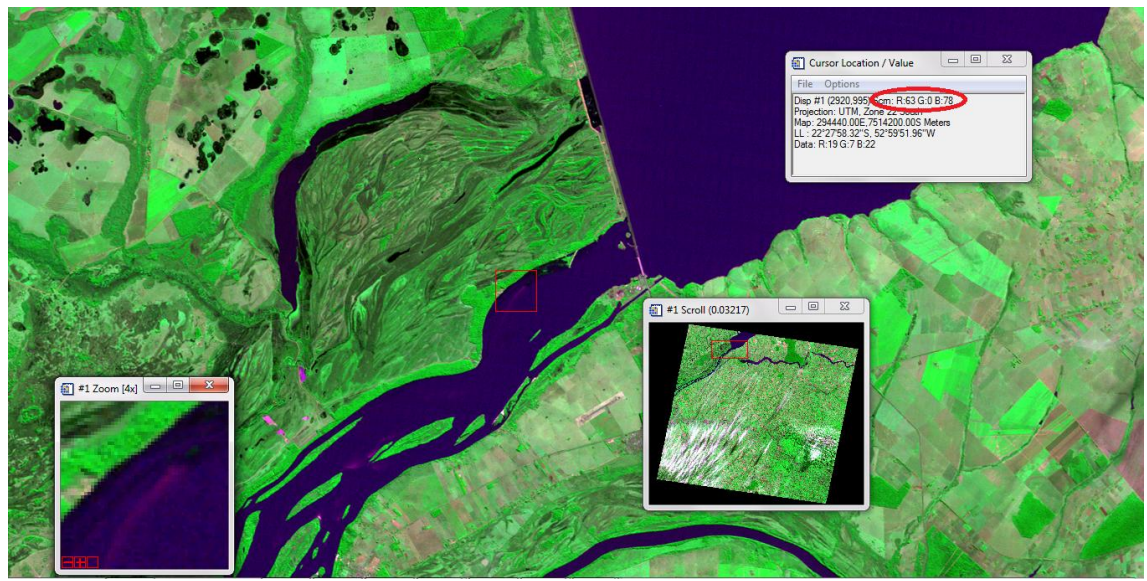

Figura 11: Valores de Alta do Rio Paraná, 20-06-2011.

Os valores encontrados na Figura 10 foram de R:63, G:0 e B: 78, o que permite afirmar a diminuição da sedimentação depois da construção da barragem de Porto Primavera, pela baixos valores de cinza representados no RGB .

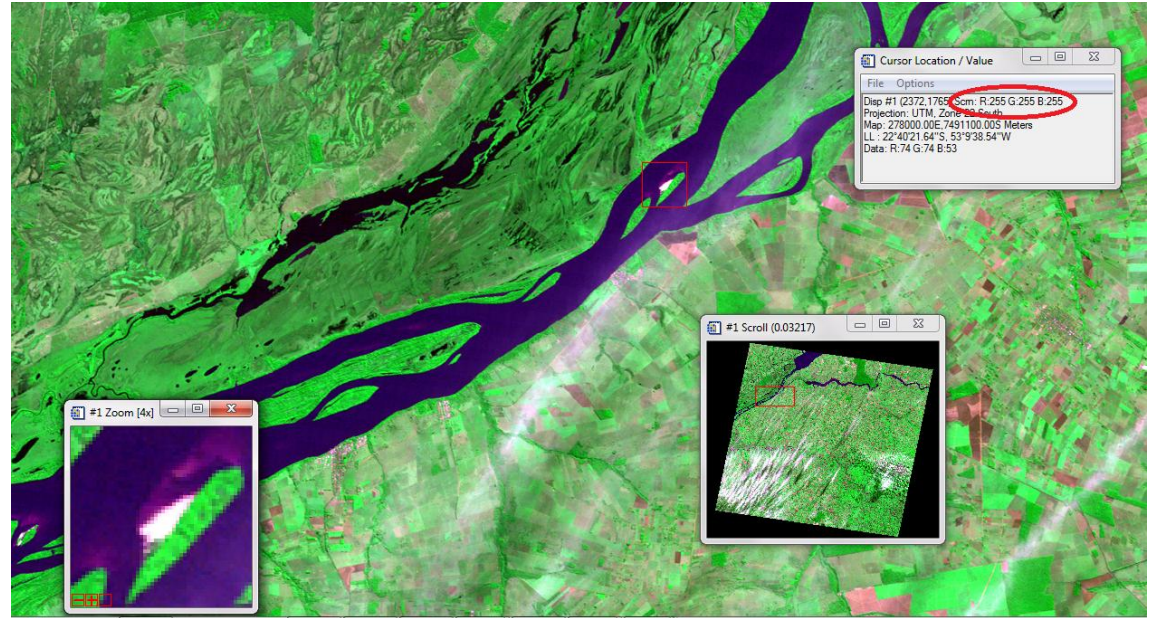

Figura 12: Valores da Média do Rio Paraná,20-06-2011.

A Figura 12 demonstra uma área em que à uma concentração de sedimentos com valores por causa dos autos valores de RGB que são de R:255, G:255 e B:255.

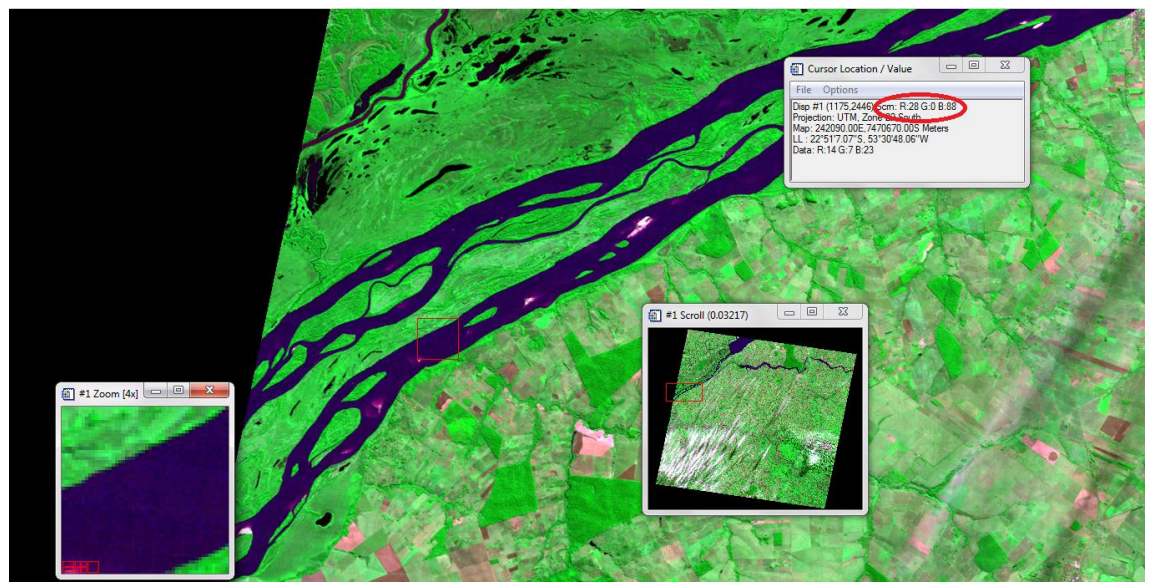

Figura 13: Valores da Baixa do Rio Paraná,20-06-2011.

A Figura 13 mostra valores de R:28, G: 0 e B: 88, mais uma vez afirmando a diminuição da carga de suspensão do Rio Paraná pelos valores de cinza que são encontrados.

# **CONSIDERAÇÕES FINAIS**

Portanto, podemos concluir que a partir das imagens trabalhadas e a análise de períodos diferentes no contexto histórico da Barragem de Porto Primavera e do Alto do Rio Paraná pode-se confirmar a objetividade do trabalho, mesmo com as falhas técnicas e a falta de tempo devido à complexidade do trabalho, que ocorreram durante o período do trabalho.

### **REFERENCIAS**

Montanher, C. O., Filho, S. E. E. **AVALIAÇÃO DA ALTERAÇÃO DA CONCENTRAÇÃO DE SEDIMENTOS EM SUSPENSÃO EM EVENTOS DE CHEIA DO RIO PARANÁ: O USO DE IMAGENS ORBITAIS PARA AVALIAÇÃO DE IMPACTOS PROVOCADOS PELA BARRAGEM DE PORTO PRIMAVERA.** Revista de Geografia.Recife: UFPE-DCG/NAPA,v. especial VIII, n. 2, Set. 2010.

Silva, G. S. B. , Valeriano, M. D. **GEOREFERENCIAMENTO E ANÁLISE DA CORREÇÃO ATOMOSFERICA PARA O CALCULO DE ALBEDO USANDO O SENSOR LANDSAT ETM+.** Anais XI SBSR, Belo Horizonte, Brasil, 05-10 abril 2003, INPE, p. 2143- 2150.

Hayakawa, H. E. **ANÁLISE DA VARIABILIDADE ESPACIAL E TEMPORAL DOS SEDIMENTOS SUSPENSOS DO ALTO RIO PARANÁ VIA IMAGENS ORBITAIS: REGIÃO DE PORTO SÃO JOSÉ- PR**.Tese de Mestrado da Universidade Estadual de Maringá, 2007.

Stevaux, C. J., Martins, P. D. **FORMAS DE LEITO E TRANPOSTE DE CARGA DE FUNDO DO ALTO RIO PARANÁ**. Revista Brasileira de Geomorfologia – Ano 6, n° 2 (2005).

Agostinho, A. A., Thomaz & Keshiyu-Nakatani, M. S. **A PLANÍCIE DE INUNDAÇÃO DO ALTO RIO PARANÁ.** Acesso 18/06/2011 *[www.maternatura.org.br/hidreletricas/biblioteca\\_docs/impacto%20UHR%20Rio%20Paran%C3](http://www.maternatura.org.br/hidreletricas/biblioteca_docs/impacto%20UHR%20Rio%20Paran%C3%A1.pdf) [%A1.pdf.](http://www.maternatura.org.br/hidreletricas/biblioteca_docs/impacto%20UHR%20Rio%20Paran%C3%A1.pdf)*

SulSoft Serviços de Processamento de Dados Ltda. **GUIA DO ENVI E TELEDETECCION.** Acesso 06/07/2011 *<http://pt.scribd.com/doc/28568986/Guia-do-ENVI-e-Teledeteccion>*

Chander, G., Markham, L. B., Helder, L. D. **SUMMARY OF CURRENT RADIMETRIC CALIBRATION COEFFCIENTS FOR LANDSAT MSS, TM, ETM+, ANDE EO-1 ALI SENSORS.** Remote Sensing of Environment 113, 2009, p. 893-903.